# **CAT-440Q&As**

CA Performance Management r2.x Professional Exam

### **Pass CA CAT-440 Exam with 100% Guarantee**

Free Download Real Questions & Answers **PDF** and **VCE** file from:

**https://www.leads4pass.com/cat-440.html**

100% Passing Guarantee 100% Money Back Assurance

Following Questions and Answers are all new published by CA Official Exam Center

**C** Instant Download After Purchase

**83 100% Money Back Guarantee** 

365 Days Free Update

**Leads4Pass** 

800,000+ Satisfied Customers

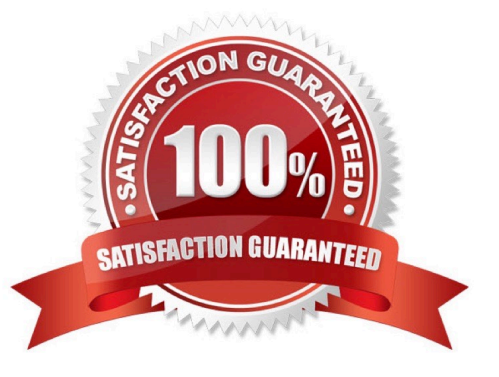

# **Leads4Pass**

#### **QUESTION 1**

When you configure tenant-aware monitoring using service tiers, you can configure change detection functionality. Why might you configure change detection?

- A. To define event thresholds
- B. To discover new devices in the monitored environment
- C. To configure how often the system checks for changes in device components
- D. To check collections have been added,changed,or removed from monitoring profiles

Correct Answer: C

#### **QUESTION 2**

When you create or edit a monitoring profile, you can use the Change Detection Rate option to set the frequency at which the Data Aggregator checks for changes. When you set the rate of detection, the Automatically Update Metric Families check box is selected by default. What happens if you clear this check box?

A. The Change Detection Rate field will no longer be editable.

B. The automatic updating of metric families will continue unless you also change settings for specific metric families.

C. The Data Aggregator will continue to automatically monitor new components but will no longer retire old components.

D. The Events Display dashboard will need to be monitored and updates will need to be performed manually on the Polled Metric Families page.

Correct Answer: D

#### **QUESTION 3**

In which order are the following CA Performance Management components installed?

1.

Data Collector

2.

Data Repository

3.

Data Aggregator

4.

## **Leads4Pass**

CA Performance Center

A. 1,2,3,4

B. 2,3,4,1

C. 3,1,2,4

D. 4,3,1,2

Correct Answer: B

#### **QUESTION 4**

In CA Performance Management, metric families are used to tie the vendor certifications to:

- A. Monitoring profiles
- B. Tenant groups
- C. SNMP profiles
- D. IPdomains

#### **QUESTION 5**

How do you launch the New Vendor Certification wizard?

A. On the Inventory tab,right-click a device and click Import MIB.

B. In the Data Aggregator source,on the Vendor Certifications page,click New.

C. Use Web Services to import the vendor NIB and assign it to a particular metric family.

D. On the Vendor Certification dashboard,right-click an unassigned vendor certification and assign it to an unsupported device.

Correct Answer: B

[CAT-440 VCE Dumps](https://www.leads4pass.com/cat-440.html) [CAT-440 Practice Test](https://www.leads4pass.com/cat-440.html) [CAT-440 Study Guide](https://www.leads4pass.com/cat-440.html)

Correct Answer: A